<< LabVIEW >>

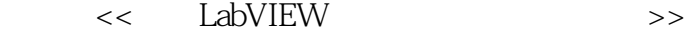

- 13 ISBN 9787560620800
- 10 ISBN 7560620809

出版时间:2009-3

页数:217

PDF

更多资源请访问:http://www.tushu007.com

, tushu007.com

, tushu007.com

## << LabVIEW >>

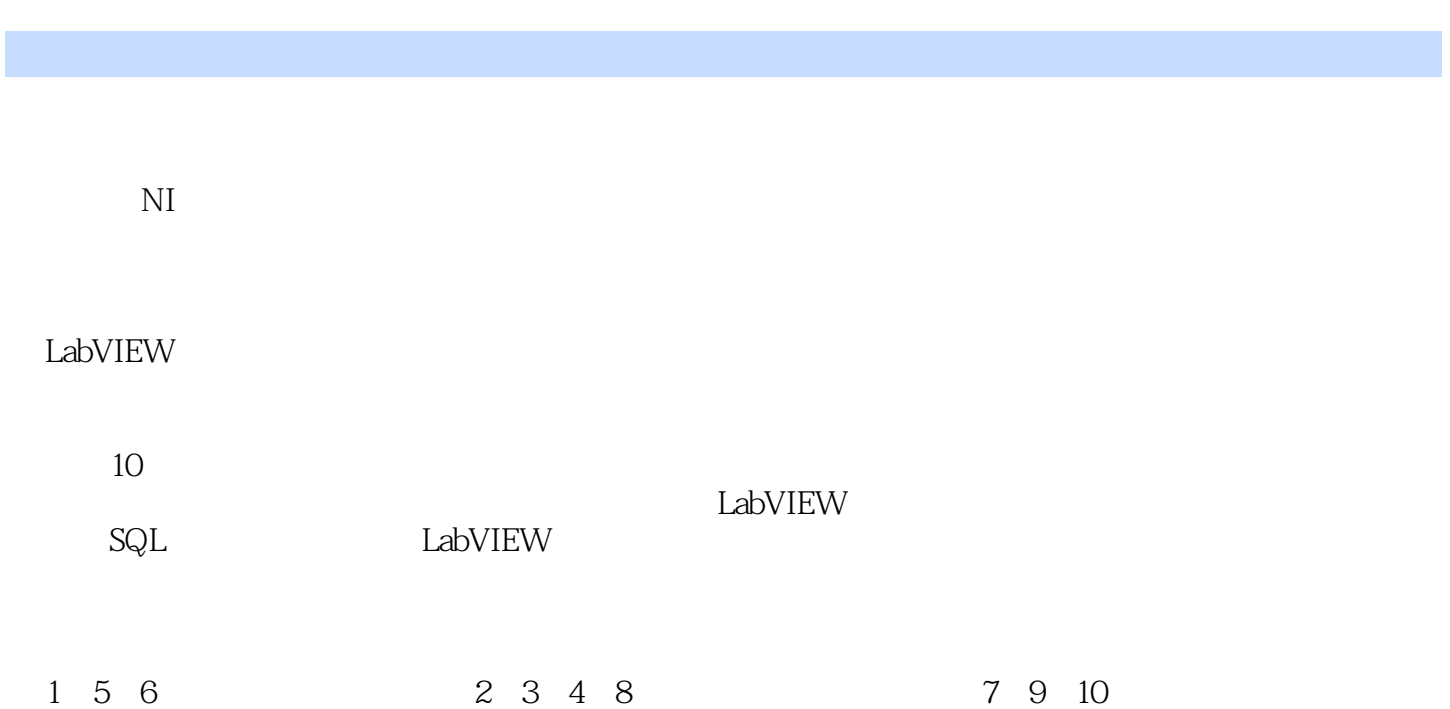

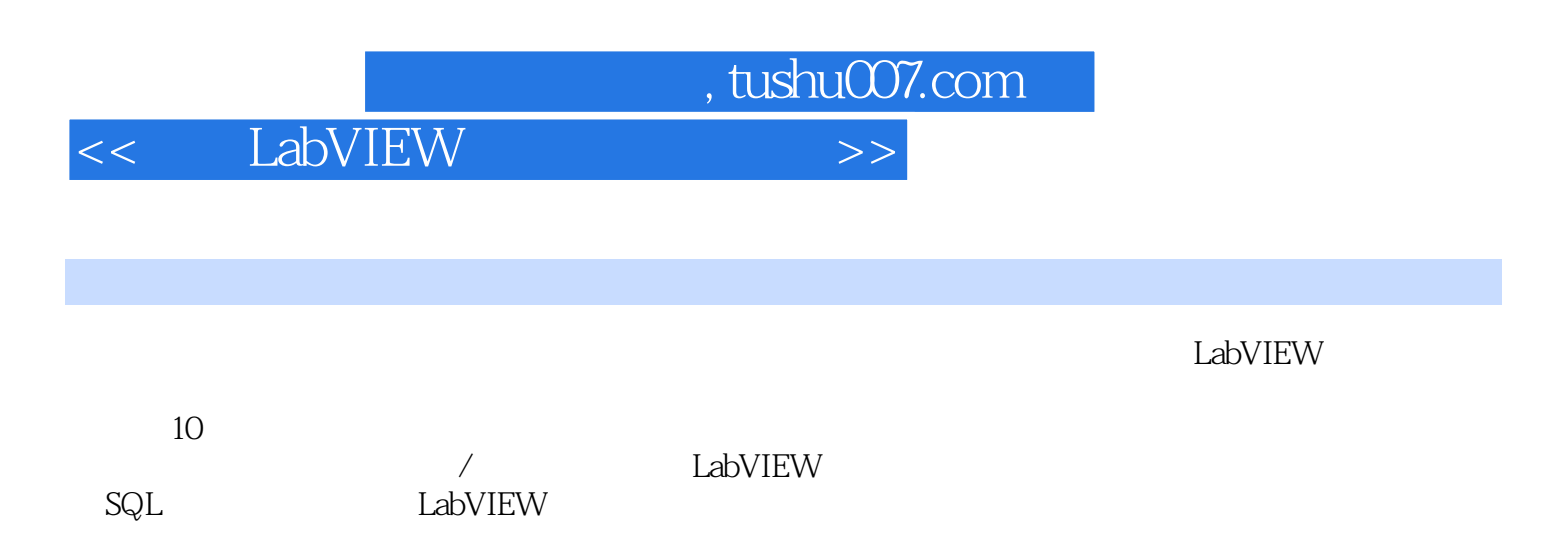

, tushu007.com

## << LabVIEW >>

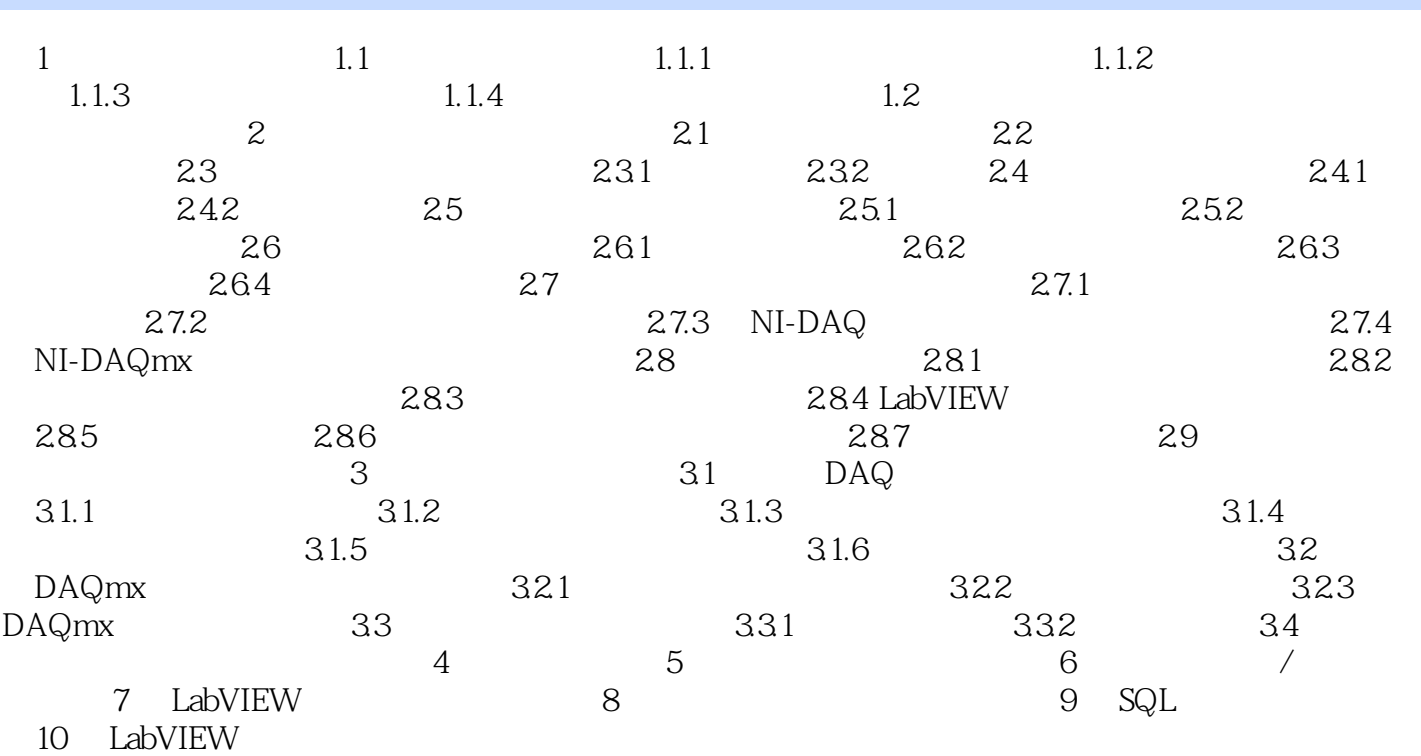

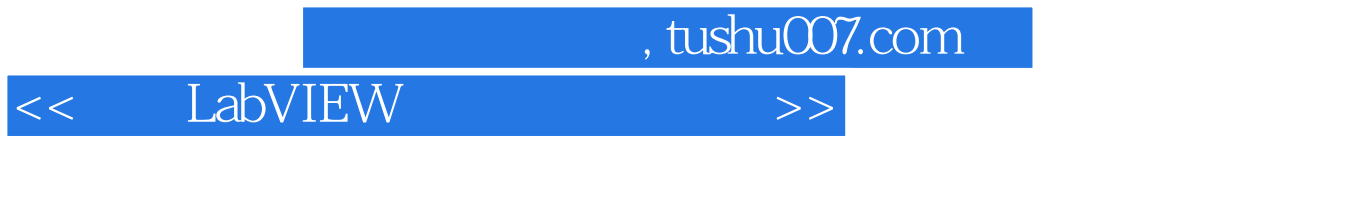

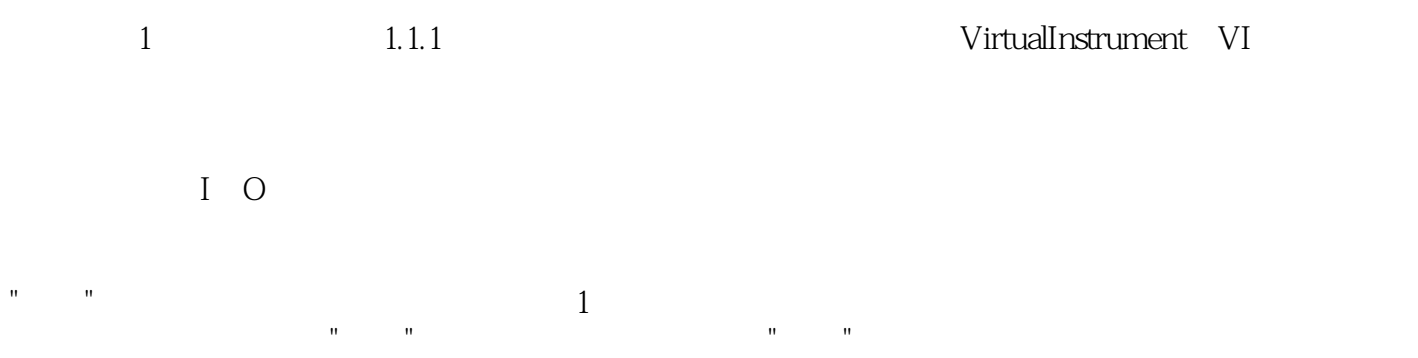

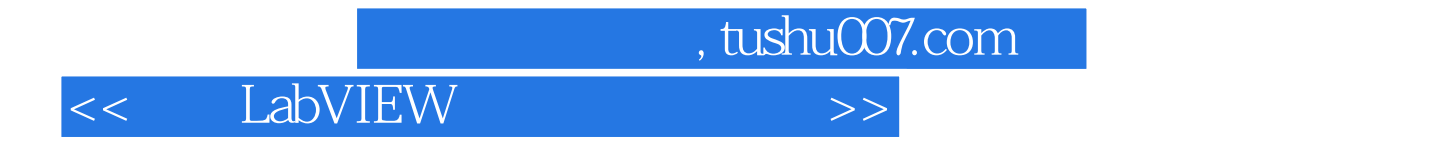

LabVIEW

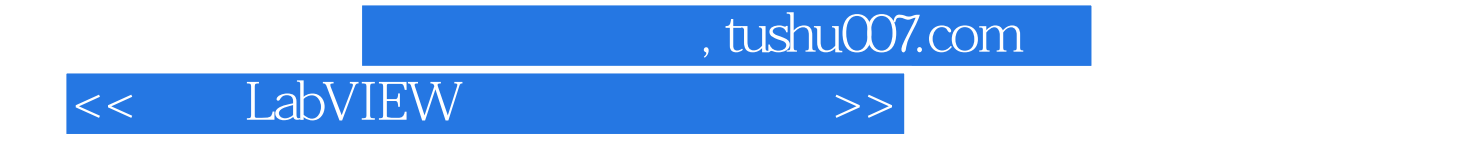

本站所提供下载的PDF图书仅提供预览和简介,请支持正版图书。

更多资源请访问:http://www.tushu007.com